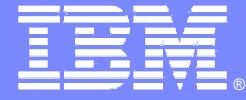

IBM Software Group

# Rational Application Developer 6.0

### La evolución de Websphere Studio sobre Eclipse 3.0

**Rational.** software

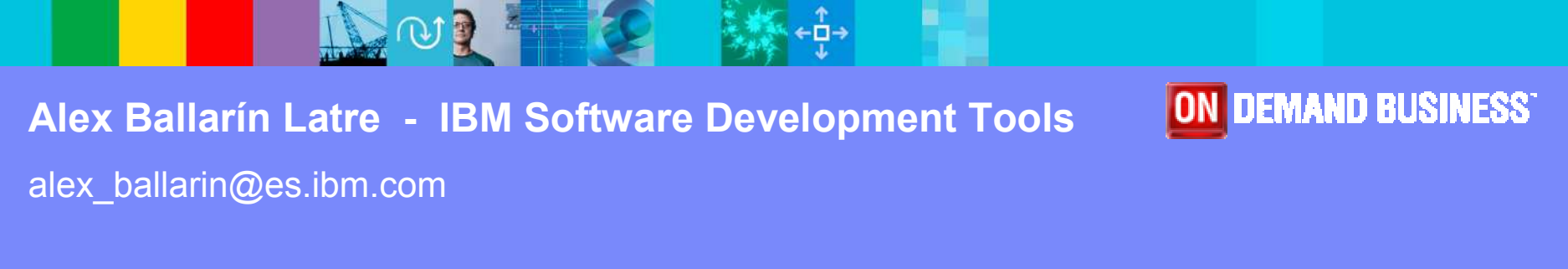

© 2004 IBM Corporation

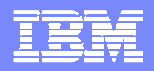

- Automatización de desarrollo en el ciclo de vida
- $\mathbb{R}^2$  Rational Web Developer 6 (ex WSSD)
	- ▶ Demo: Integración de web services en aplicaciones web
- $\overline{\mathbb{R}}$  Rational Application Developer (ex WSAD)
	- ▶ Demo: generación de persistencia para EJB
	- $\blacktriangleright$ Demo: Desarrollo web 'drag and drop' con JSF/SDO
	- $\blacktriangleright$ Demo: análisis estático de código
	- ▶ Demo: análisis dinámico de código
- $\overline{\phantom{a}}$ **Integraciones** 
	- **Pruebas funcionales: Rational Functional Tester**
	- **Pruebas de rendimiento: Rational Performance Tester**

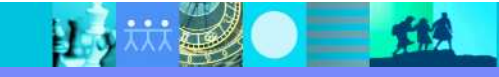

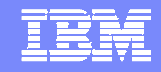

### IBM Software Development Platform and Eclipse Raising the level of abstraction, transforming development

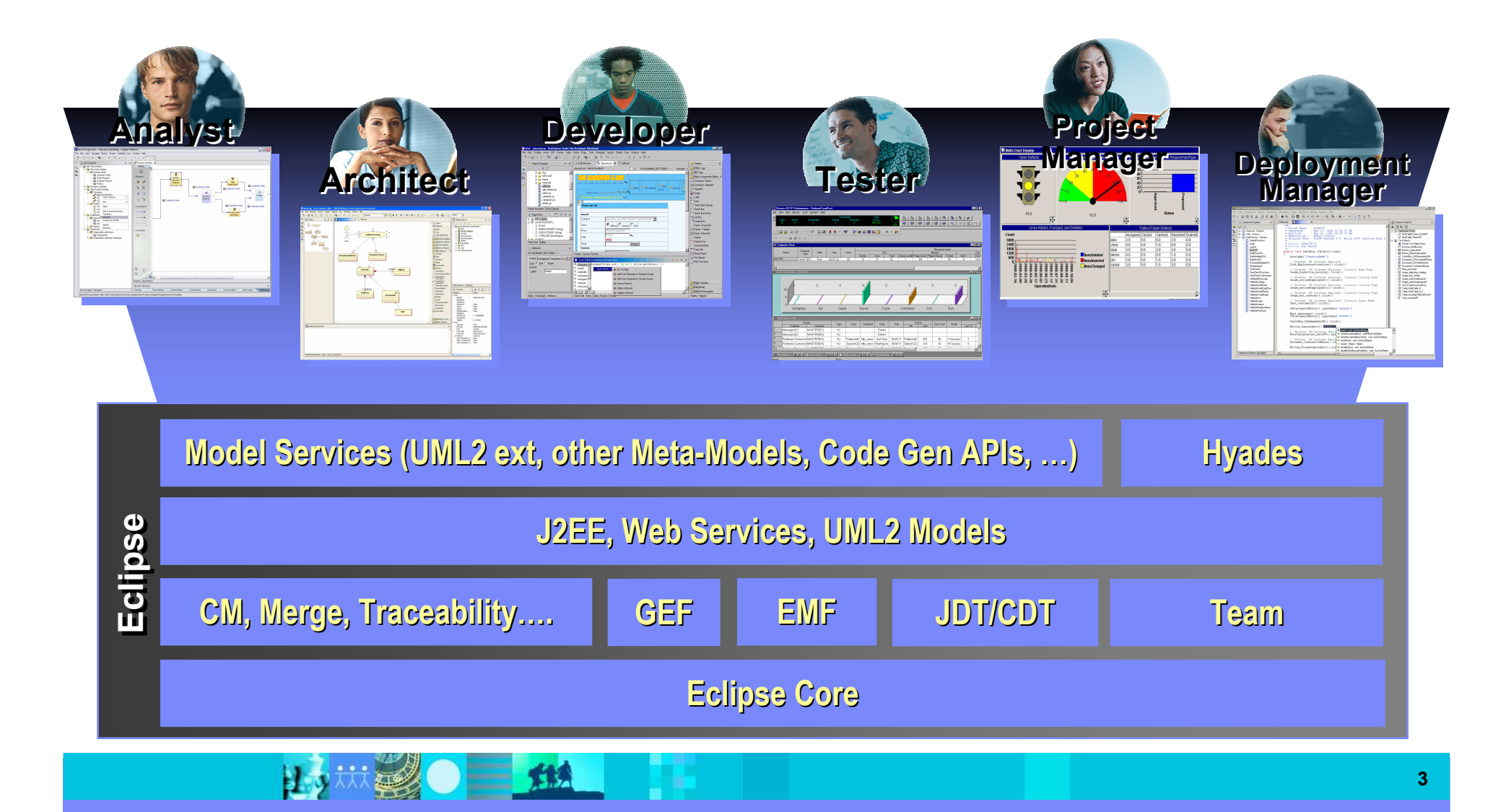

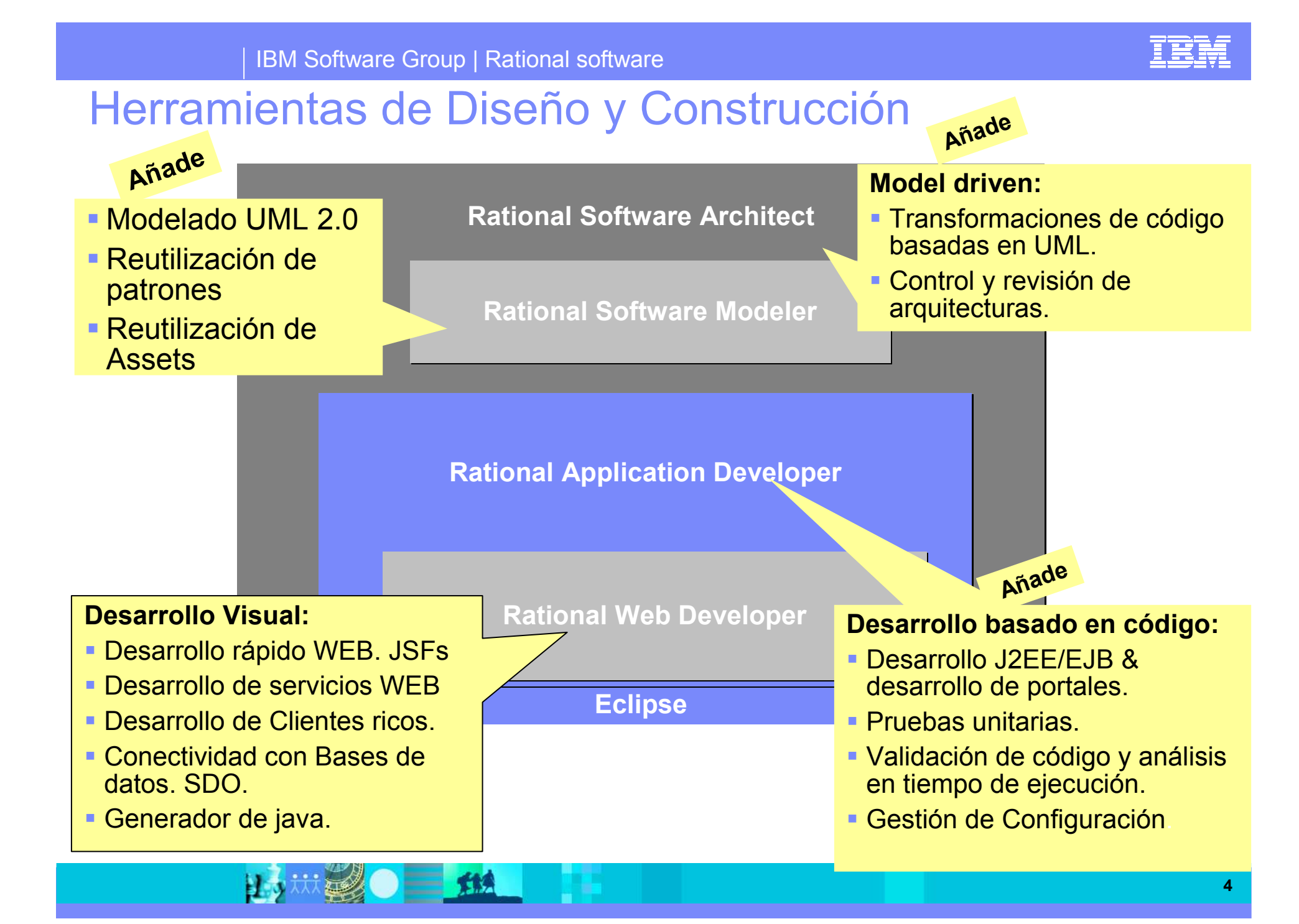

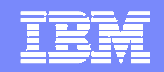

## Ciclo de vida: herramientas para la construcción

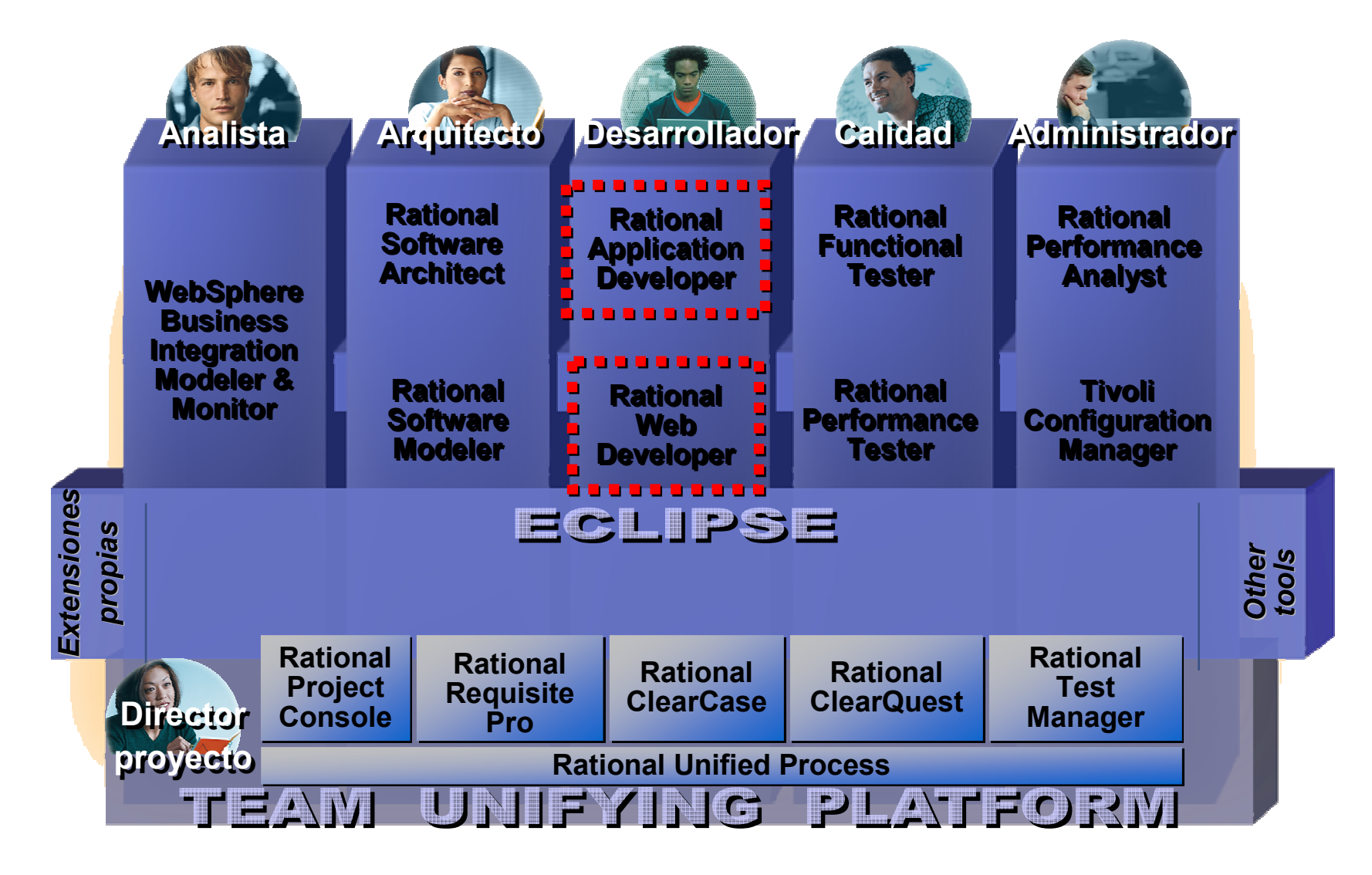

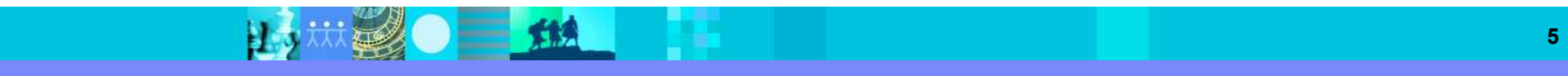

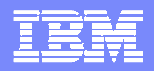

- Automatización de desarrollo en el ciclo de vida
- $\overline{\mathbb{R}}$  Rational Web Developer 6 (ex WSSD)
	- ▶ Demo: Integración de web services en aplicaciones web
- $\overline{\mathbb{R}}$  Rational Application Developer (ex WSAD)
	- ▶ Demo: generación de persistencia para EJB
	- $\blacktriangleright$ Demo: Desarrollo web 'drag and drop' con JSF/SDO
	- $\blacktriangleright$ Demo: análisis estático de código
	- ▶ Demo: análisis dinámico de código
- $\overline{\phantom{a}}$ **Integraciones** 
	- **Pruebas funcionales: Rational Functional Tester**
	- **Pruebas de rendimiento: Rational Performance Tester**

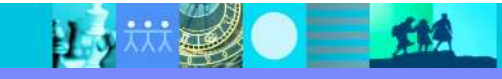

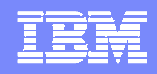

### **IBM Rational Web Developer for WebSphere Software:**

#### Web UI construction

- Visual site layout tools
- Drag-and-drop web client construction supporting range of web client technologies:
	- HTML, JSP, Servlet
	- Struts, JSF and SDO

#### **EGL**

- Simplified 4GL for Web Application Development
- Text User Interface Programs Support (3270, Curses)
- VisualAge Generator -> EGL Migration Tool
- Java Runtime Targets

### IBM Rational Web Developer

Web UI construction

Rich Client UI construction

Enterprise Generation Language

Web Services Tools

XML Tools

Eclipse Java Development Tools

ECLIPSE 3

#### Rich Client UI construction

- Visual Editor for Java for rich client composition
- Supports Swing, AWT, SWT widgets

#### Web Services Tools

- WSDL visual editor
- UDDI Registry browser

#### XML Tools

• XML and XSD tooling support

#### Eclipse Java Development Tools

- J2SE development tools
- Code completion, search, refactoring
- Extensible Team APIs to support CM integration (CVS, ClearCase, and many others)
- Plug-in Development Environment for extensibility

## Web Services (2/4) : Development Tools in RAD/RSA

#### Discover

• UDDI Business Registries or WSIL documents

#### Develop

- Top Down Generate skeletal Java classes from WSDL
- Bottom Up Expose Web Services from existing JavaBeans, EJBs, DB2
- Generate Java client artifacts for accessing a Web Service hosted locally or elsewhere

#### ■Test

• Test Web services running locally or remotely using WSDL Explorer

#### Deploy

• Deploy Web services into the WebSphere® Application Server or Tomcat test environments

### Publish

• Publish Web services to a UDDI v2 or v3 Business Registry

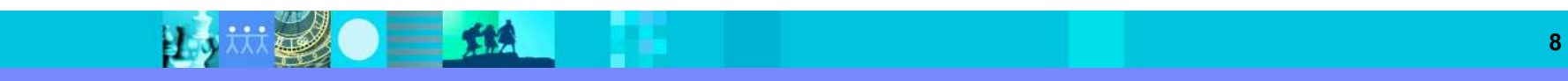

**Second State** 

# Web Services (4/4): New Features in RAD/RSA

### Redesigned Web Services wizard framework

- New WSDL wizard
	- Simplified user interface
	- Creates a complete WS-I compliant WSDL.
- ▶ Code snippets for Web **Services**
- J2EE 1.3 to J2EE 1.4 migration

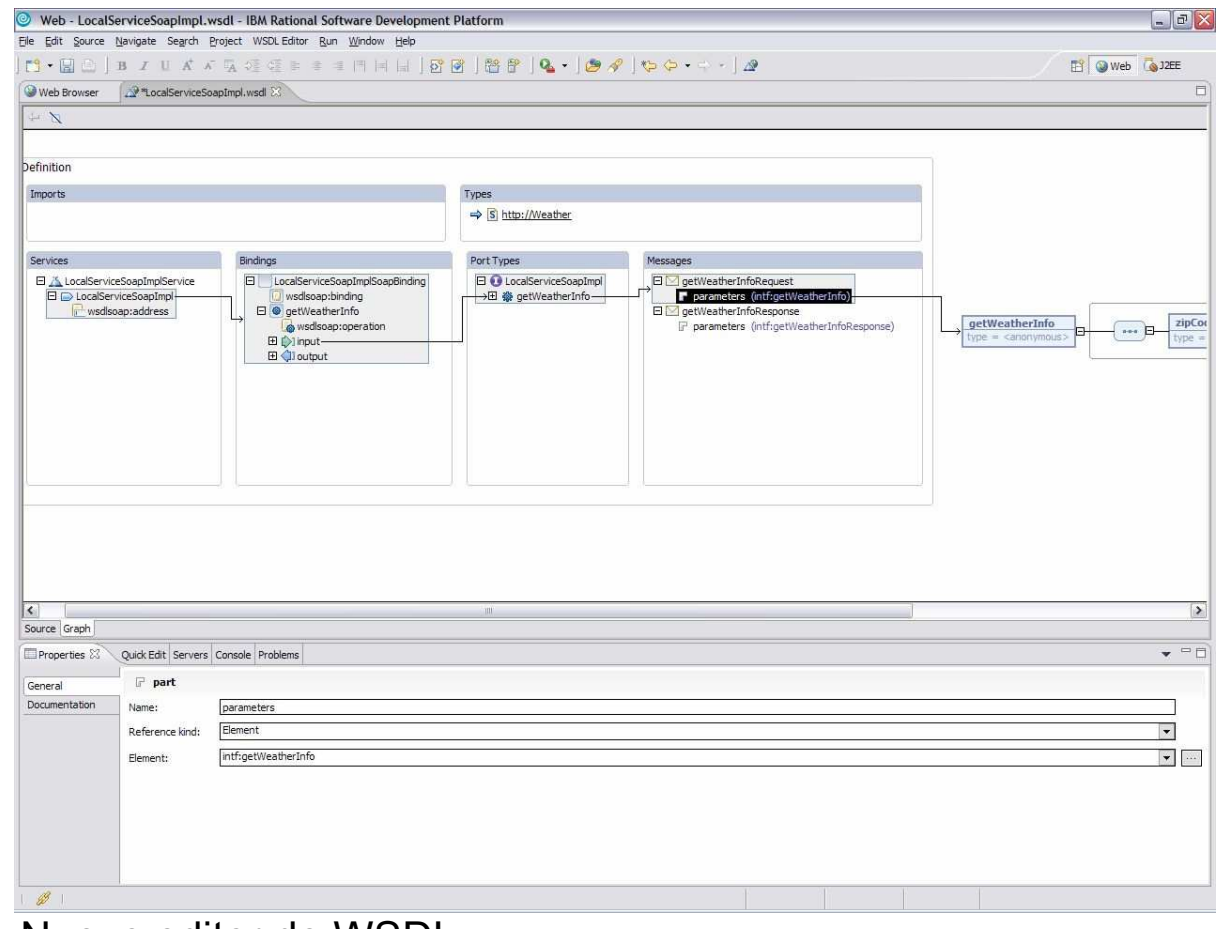

Nuevo editor de WSDL

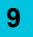

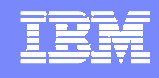

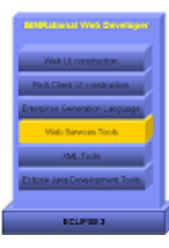

## EGL (1/2): RAD con EGL - ¿qué es? ¿Para quien?

× **Description** 

> ▶ Enterprise Generation Language (EGL) is a 4GL language. It allows developers to write complex business logic using a simple and intuitive procedural syntax rather than requiring them to be experts in Java

#### Benefit

- ▶ Easy to learn language permits users to create complex applications without requiring traditional programming
- $\blacktriangleright$  An organization can better deploy its traditional developers, such as COBOL developers, for the development of web applications
- **Provides a migration path for Visual Age Generator, Informix 4GL, others**

#### Business drivers

▶ Make tool easier to use and more accessible to non-Java programmers

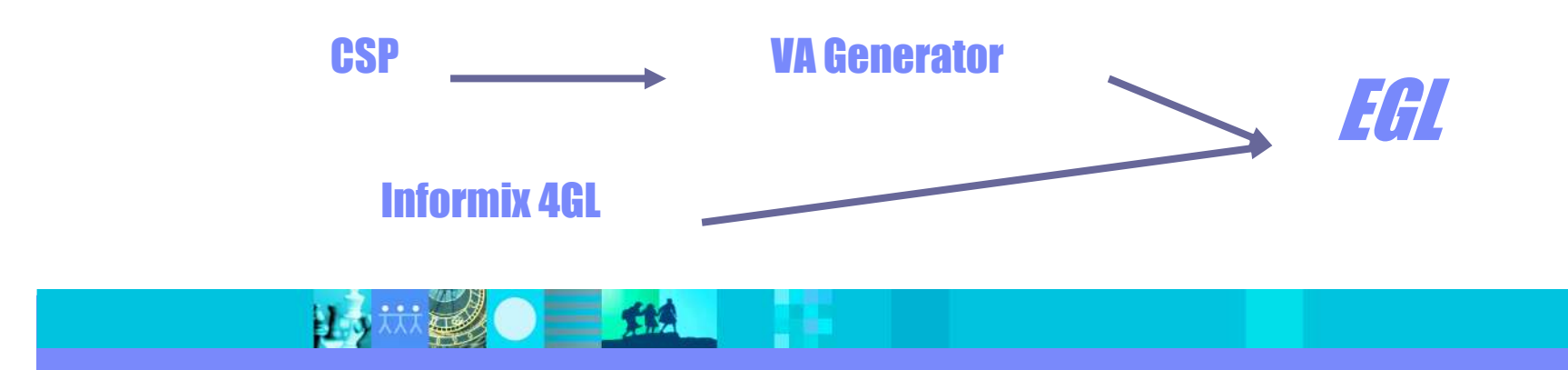

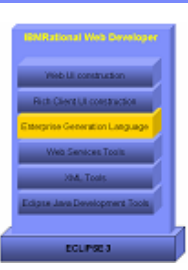

#### IBM Software Group | Rational software

### EGL (2/2): Desarrollo rápido J2EE sin conocimientos Java

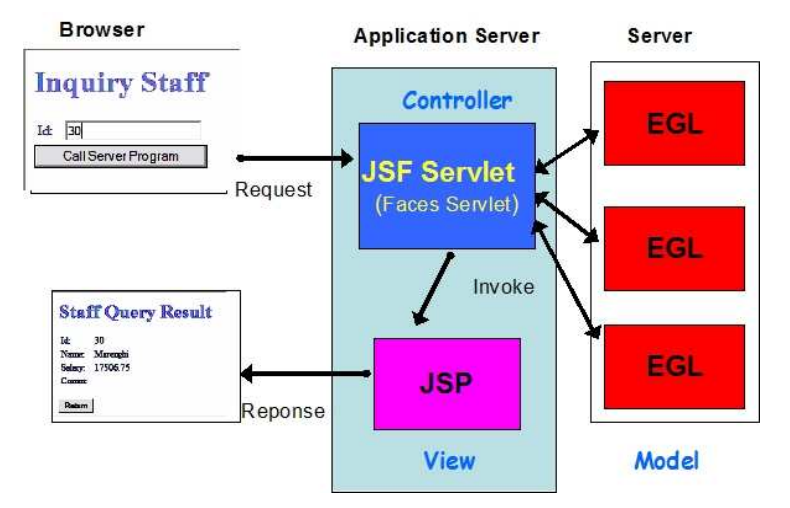

#### Integración en J2EE sin programar Java

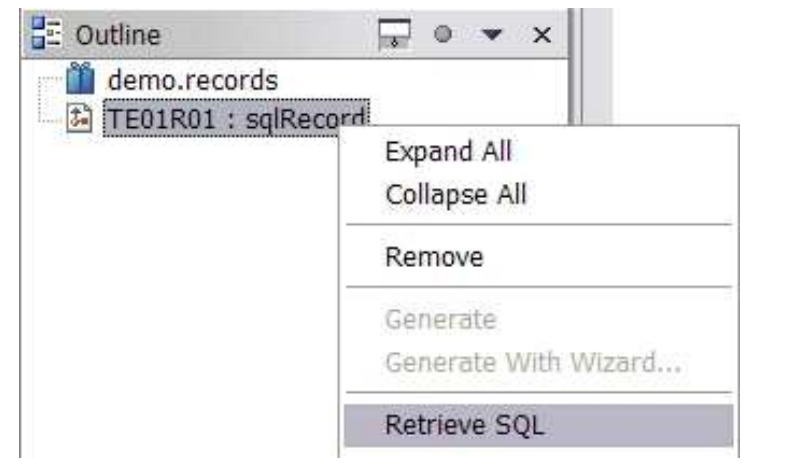

## Ingeniería inversa: SQL → EGL

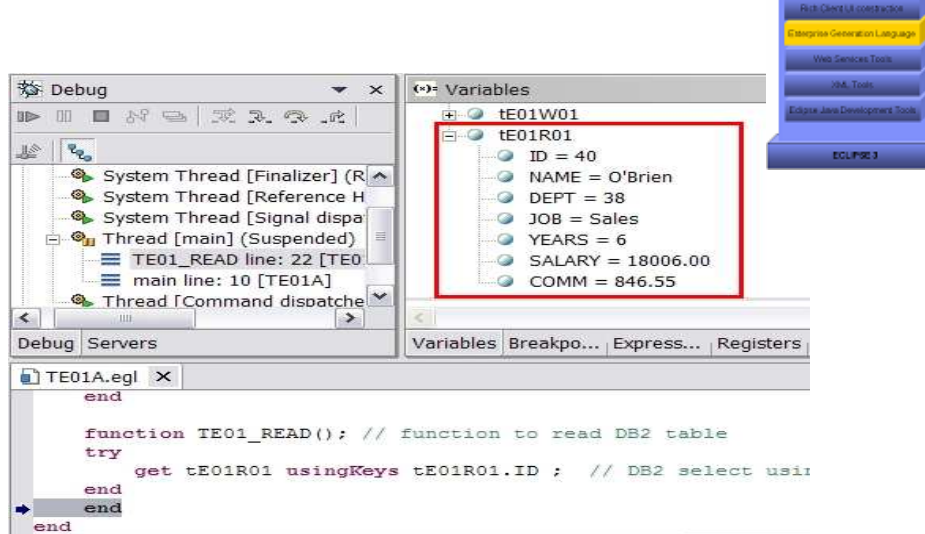

#### Programación y depurado visual

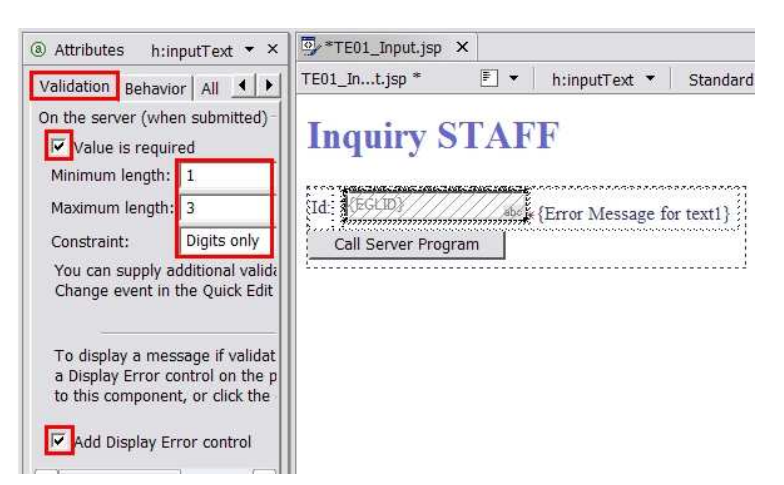

#### Diseño visual de páginas con JSF

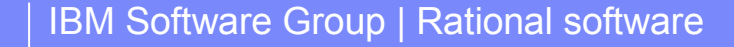

15 规O 二 114

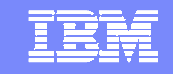

## Desarrollo Rich Client Platform (1/2): Arquit. eclipse 3Aplicaciones cliente rico**EQUIVER** App1 $\log A$ genda ERP $\left[\begin{array}{c|c} \text{App1} & \text{App2} \end{array}\right]$  App3 App4  $\left[\begin{array}{c|c} \text{App5} \end{array}\right]$ Correo Agenda ERPIDE (RAD 6)UI (Generic Workbench)**Resources** (optional)**JFace** SWTRuntime (OSGi)

# EJECUTÁNDOSE SOBRE **WINDOWS / LINUX / MAC OS**

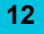

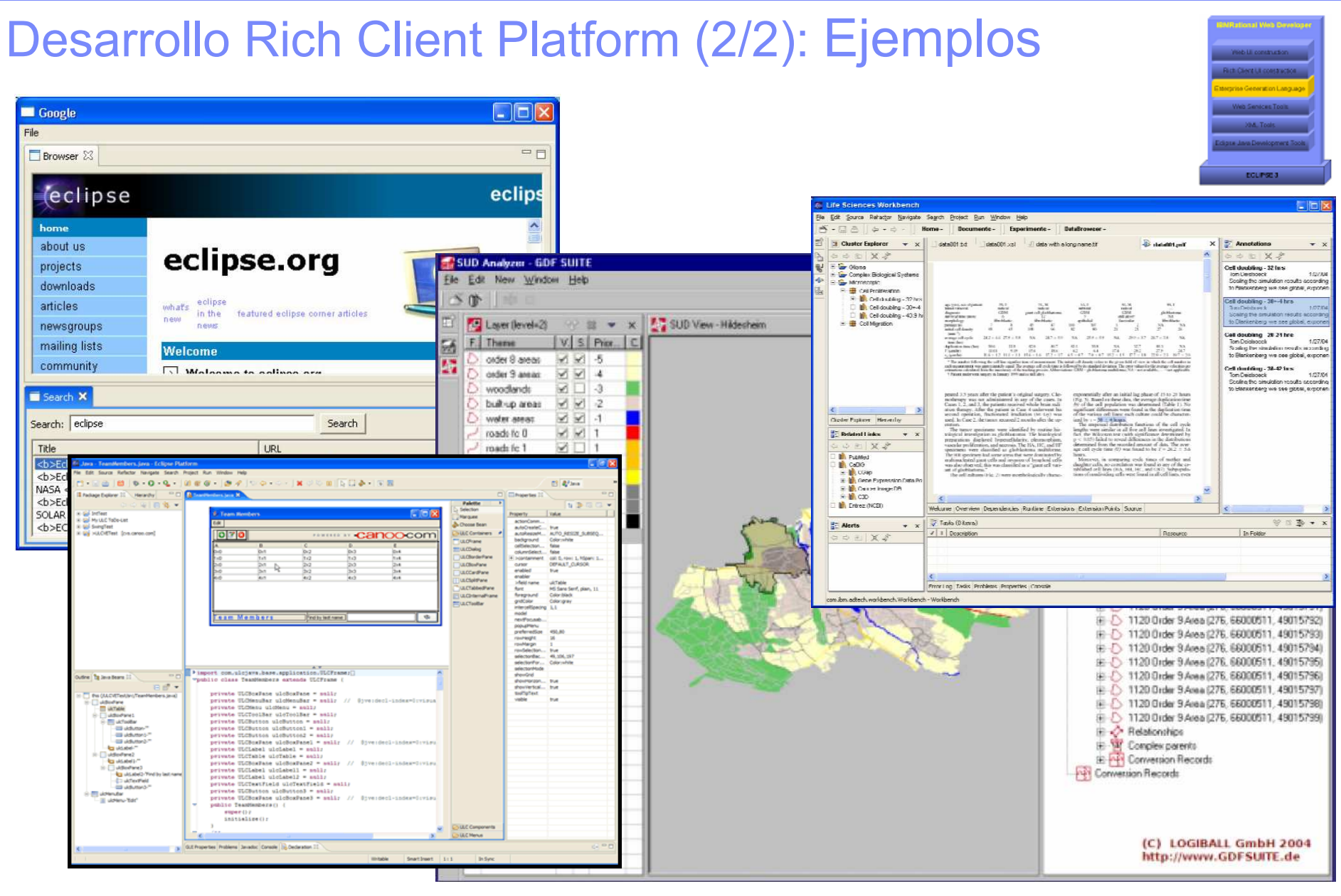

IBM Software Group | Rational software

Ⅲ20 三 114

B

13

| 炭| 20 三 114

臣

### Eclipse 3.0 (3/4): Rich Client - Finally, Java Desktop Applications

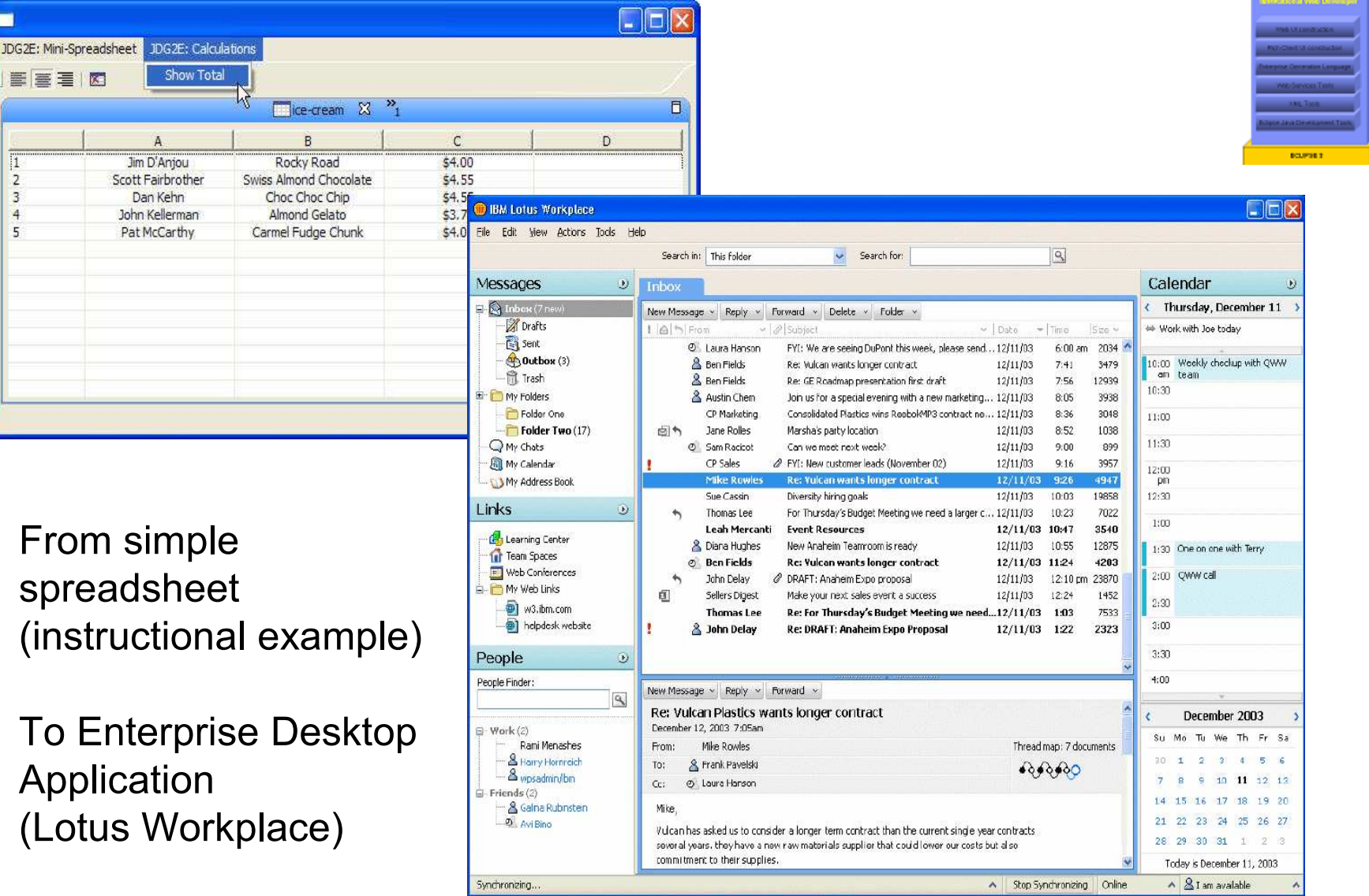

IBM

## Web UI construction (1/5): Arquitectura JSF

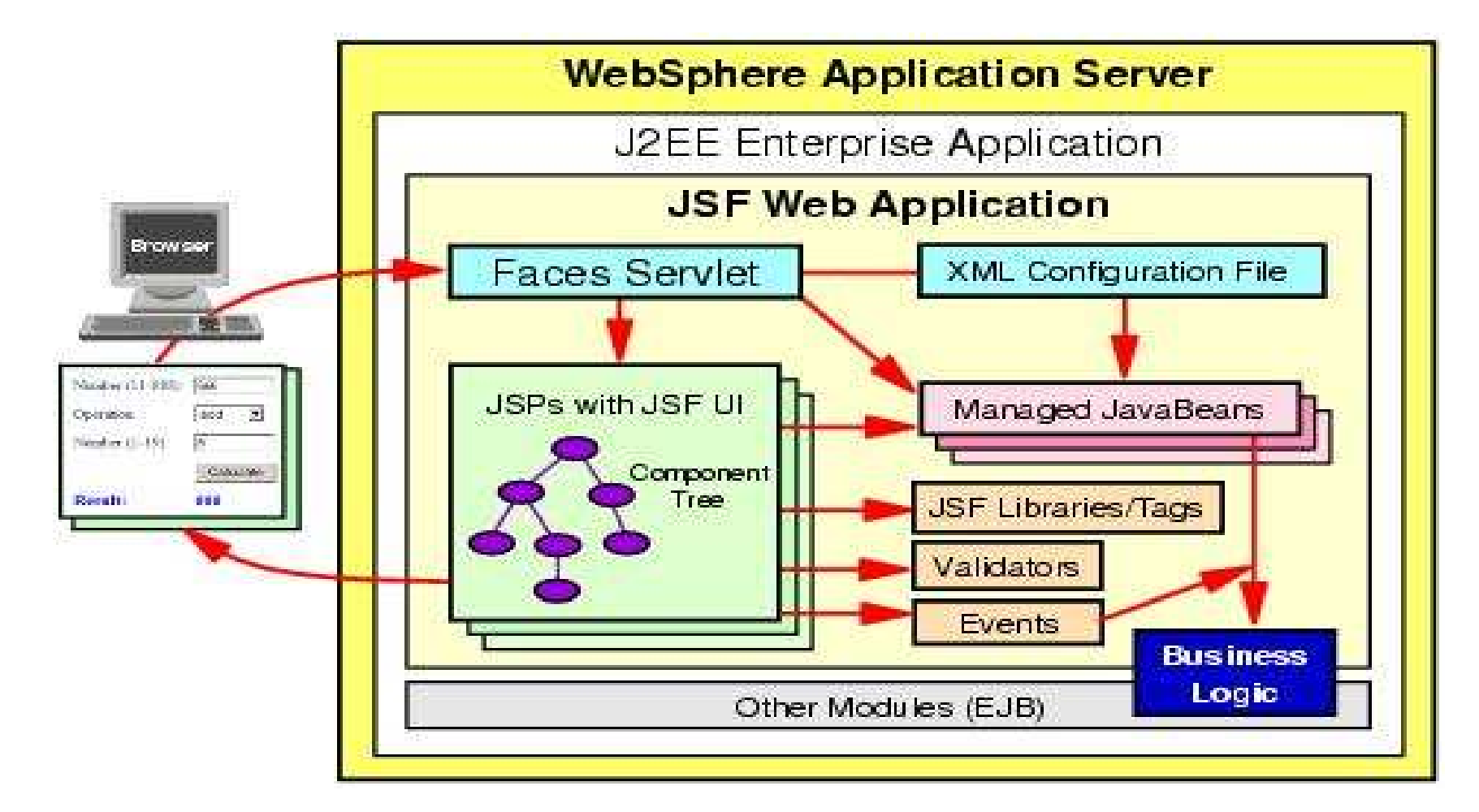

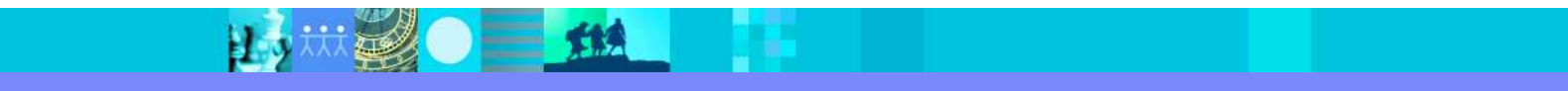

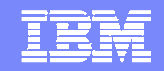

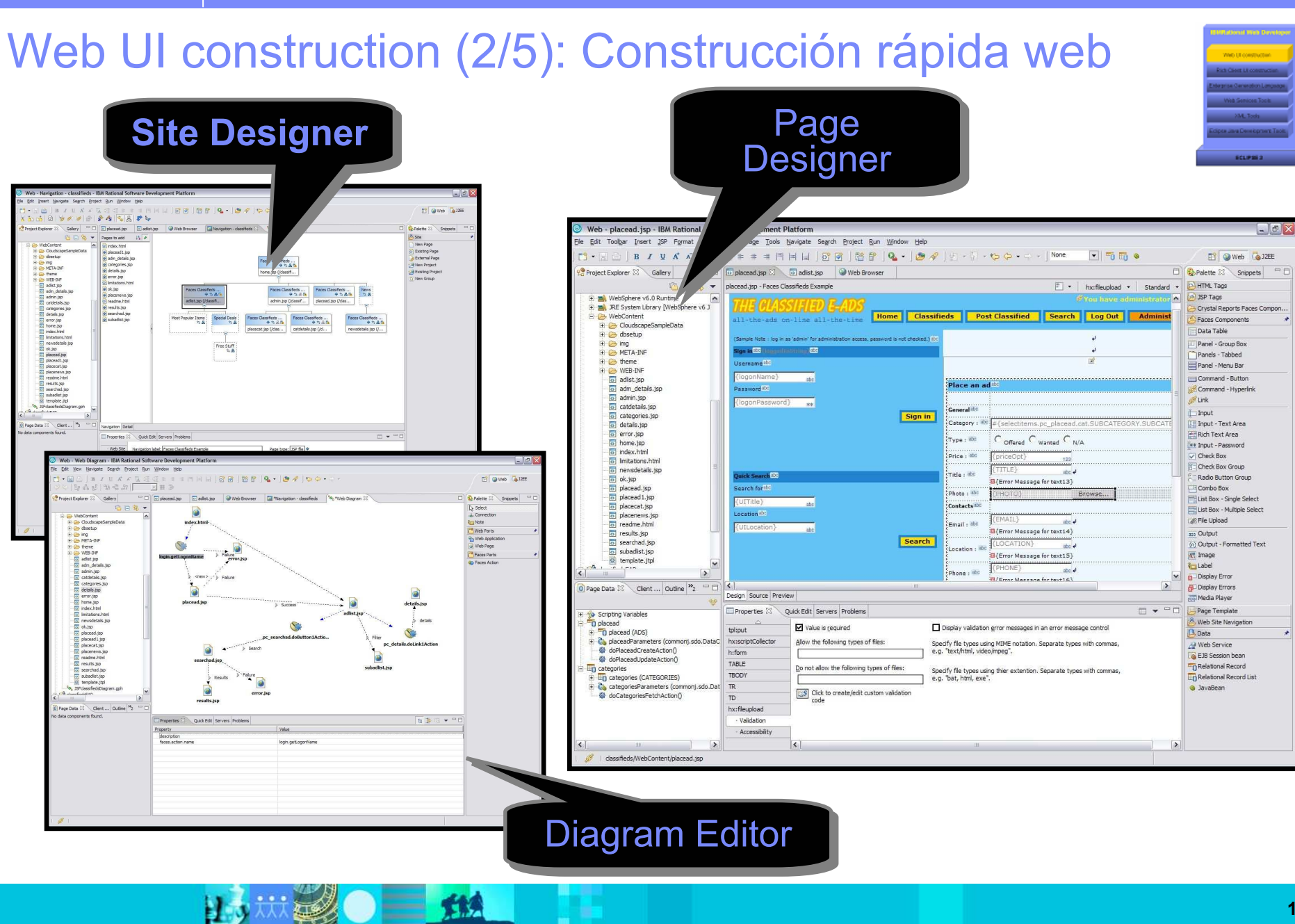

IKI

## Web UI construction (3/5): Web Site Designer

- Web Site Development Tool for importing, creating, managing, Web site structures
- Key Benefits:
	- ▶ Provides visual 'macro view/management' of the structure of a web site
	- Maintain a consistent look and feel of a website with Page Templates
	- Automatic navbar and site map creation and maintenance saves time

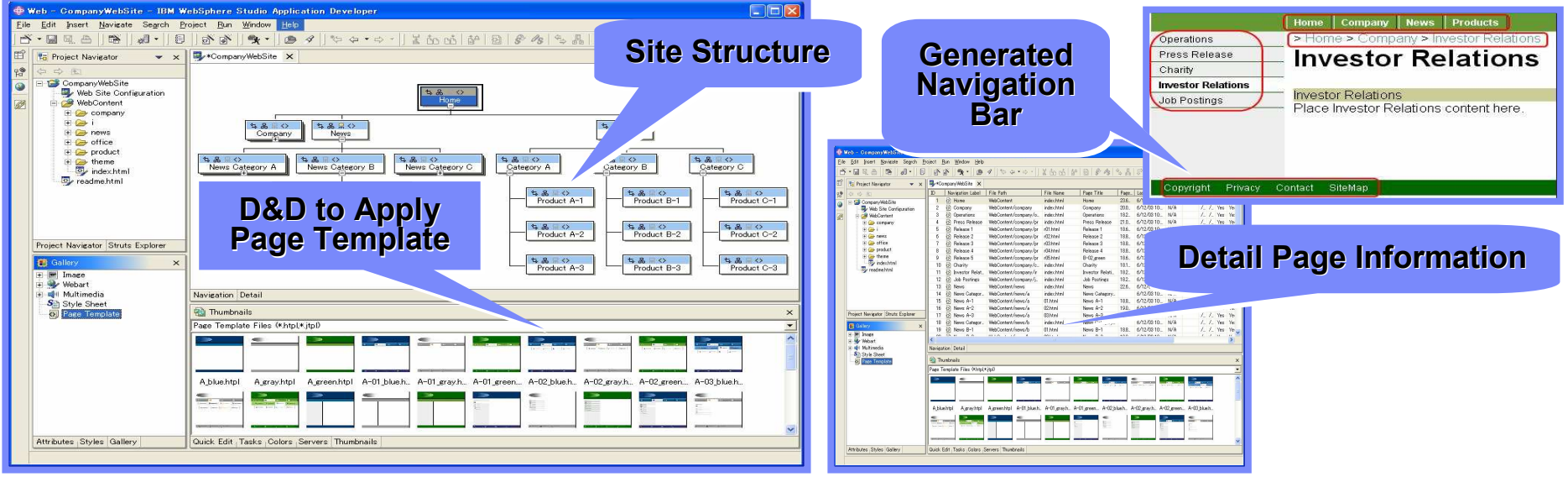

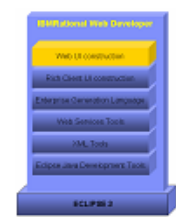

## Web UI construction (4/5): Web Diagram Editor

- A Web Diagramming tool to visually layout the logic-driven flow of a **Struts or JavaServer Faces based Web application**
- $\blacksquare$ Wizards to generate Struts components (Actions, FormBeans, etc.)
- Automatic creation and configuration of Struts-config.xml or Facesconfig.xml

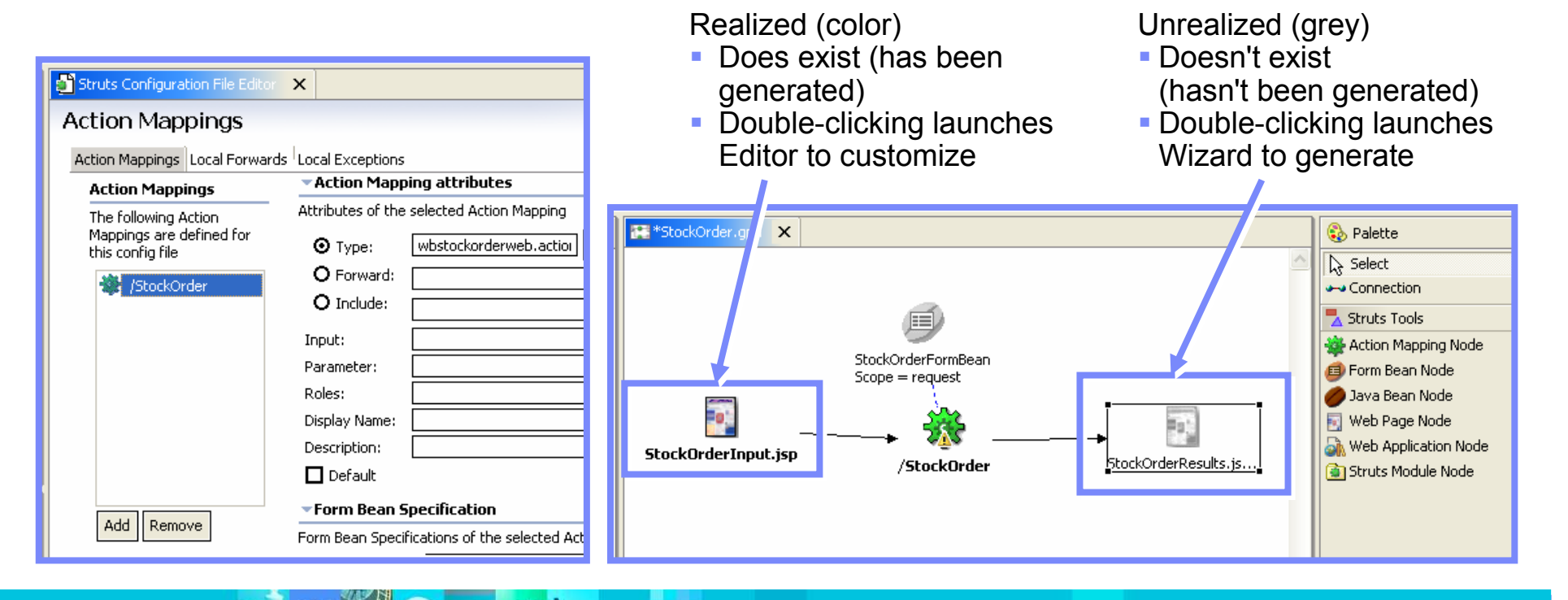

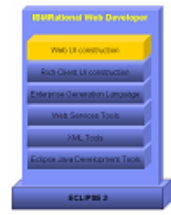

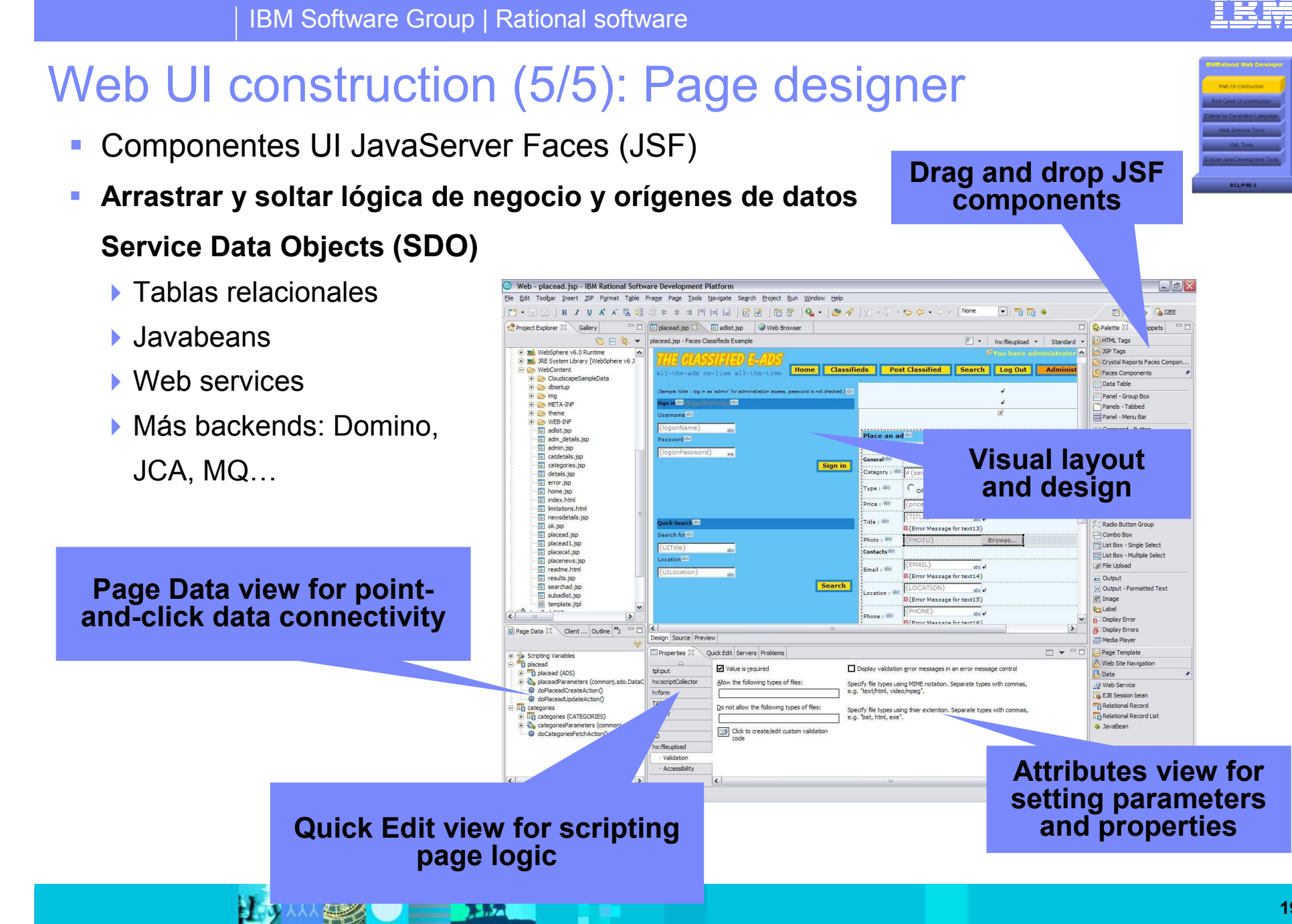

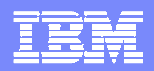

- Automatización de desarrollo en el ciclo de vida
- $\mathbb{R}^2$  Rational Web Developer 6 (ex WSSD)
	- ▶ Demo: Integración de web services en aplicaciones web
- $\overline{\mathbb{R}}$  Rational Application Developer (ex WSAD)
	- ▶ Demo: generación de persistencia para EJB
	- $\blacktriangleright$ Demo: Desarrollo web 'drag and drop' con JSF/SDO
	- $\blacktriangleright$ Demo: análisis estático de código
	- ▶ Demo: análisis dinámico de código
- $\overline{\phantom{a}}$ **Integraciones** 
	- **Pruebas funcionales: Rational Functional Tester**
	- **Pruebas de rendimiento: Rational Performance Tester**

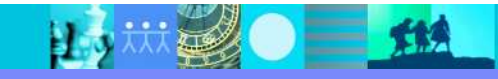

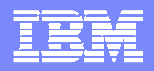

- Automatización de desarrollo en el ciclo de vida
- $\mathbb{R}^2$  Rational Web Developer 6 (ex WSSD)
	- ▶ Demo: Integración de web services en aplicaciones web
- Rational Application Developer (ex WSAD)
	- ▶ Demo: generación de persistencia para EJB
	- $\blacktriangleright$ Demo: Desarrollo web 'drag and drop' con JSF/SDO
	- ▶ Demo: análisis estático de código
	- ▶ Demo: análisis dinámico de código
- $\overline{\phantom{a}}$ **Integraciones** 
	- **Pruebas funcionales: Rational Functional Tester**
	- **Pruebas de rendimiento: Rational Performance Tester**

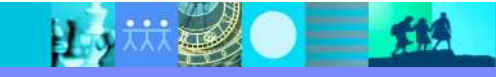

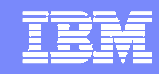

## IBM Rational Application Developer for WebSphere Software: Overview

Follow on to WebSphere Studio Application Developer

#### J2EE/EJB Tooling

- J2EE construction tools
- Supports WebSphere and WebLogic
- Supports J2EE 1.3 and 1.4
- Rapid Deployment for WAS v6
- Integrated WAS test environments

#### Code Analysis Tools

- Both static source code analysis and dynamic runtime analysis
- Source code analysis for rule violation detection: Java/EJB coding practices, internationalization, accessibility, architectural constraints, API deprecation
- Sequence diagram runtime trace with performance, thread and code coverage annotation
- Advanced memory leak detection
- Remote data collection across multiple servers
- User-defined run-time probes
- Interactive reports and metrics

#### IBM Rational Application **Developer**

Component/Unit Test

J2EE/EJB Tooling

Portal/Portlet Design Tools

Code Analysis Tools

UML Visual Editors

IBM Rational Web Developer for WebSphere Software

RUP Configuration for J2EE

#### ClearCase LT

#### Component/Unit Test

- JUnit-based testing of Java components, EJBs and Web Services
- Test prioritization recommendation based on code analysis
- Automated test case generation through usage of test patterns
- Datapool editor for data-driven testing
- Optimized unit testing through a set of metrics in the test creation wizard
- Test creation wizard offers a set of test patterns to automatically generate test

#### Portal/Portlet Design Tools

- Visual Portal site and page layout tools
- Visual Portlet layout and preview
- Integrated Portal test environment

#### UML Visual Editors

- Class diagrams for Java/EJB structure
- Sequence diagrams for method body visualization
- IDEF1X/IE diagrams for Database and XML schema
- Dynamic topic diagrams
- Javadoc integration
- Visual refactoring

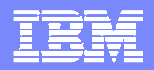

- Automatización de desarrollo en el ciclo de vida
- $\mathbb{R}^2$  Rational Web Developer 6 (ex WSSD)
	- ▶ Demo: Integración de web services en aplicaciones web
- $\mathbb{R}^2$  Rational Application Developer (ex WSAD)
	- ▶ Demo: generación de persistencia para EJB
	- $\blacktriangleright$ Demo: Desarrollo web 'drag and drop' con JSF/SDO
	- $\blacktriangleright$ Demo: análisis estático de código
	- ▶ Demo: análisis dinámico de código
- $\overline{\phantom{a}}$ **Integraciones** 
	- **Pruebas funcionales: Rational Functional Tester**
	- **Pruebas de rendimiento: Rational Performance Tester**

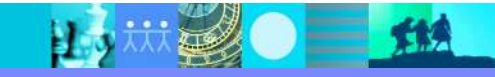

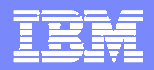

- Automatización de desarrollo en el ciclo de vida
- $\mathbb{R}^2$  Rational Web Developer 6 (ex WSSD)
	- ▶ Demo: Integración de web services en aplicaciones web
- $\overline{\mathbb{R}}$  Rational Application Developer (ex WSAD)
	- ▶ Demo: generación de persistencia para EJB
	- $\blacktriangleright$ Demo: Desarrollo web 'drag and drop' con JSF/SDO
	- ▶ Demo: análisis estático de código
	- ▶ Demo: análisis dinámico de código
- $\overline{\phantom{a}}$ **Integraciones** 
	- **Pruebas funcionales: Rational Functional Tester**
	- **Pruebas de rendimiento: Rational Performance Tester**

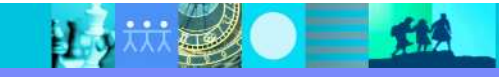

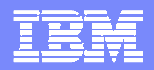

- Automatización de desarrollo en el ciclo de vida
- $\mathbb{R}^2$  Rational Web Developer 6 (ex WSSD)
	- ▶ Demo: Integración de web services en aplicaciones web
- $\overline{\mathbb{R}}$  Rational Application Developer (ex WSAD)
	- ▶ Demo: generación de persistencia para EJB
	- $\blacktriangleright$ Demo: Desarrollo web 'drag and drop' con JSF/SDO
	- ▶ Demo: análisis estático de código
	- ▶ Demo: análisis dinámico de código
- $\overline{\phantom{a}}$ **Integraciones** 
	- **Pruebas funcionales: Rational Functional Tester**
	- **Pruebas de rendimiento: Rational Performance Tester**

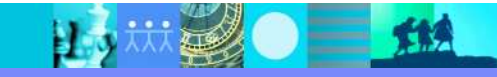

### Análisis estático de código y de arquitectura

| 城望● 三地

**B**<sub>3</sub>

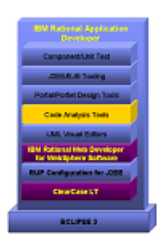

IBM

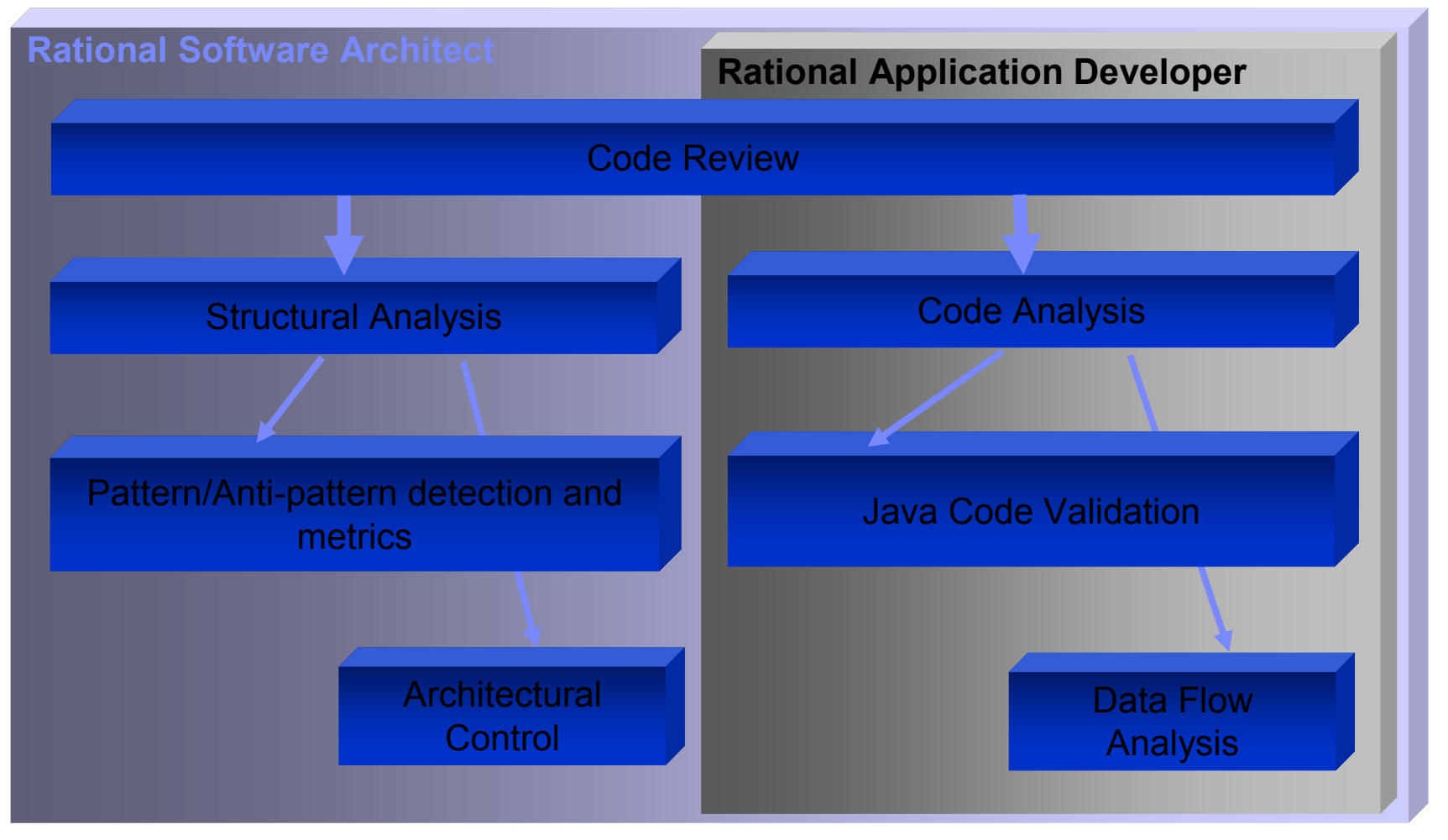

## Reglas de análisis completas y adaptables

- $\mathcal{L}_{\mathcal{A}}$  Highlights:
	- ▶ Rule based static analysis engine
- $\blacksquare$  Rule categories:
	- ▶ Design Principles
	- Globalization
	- **▶ J2EE Best Practices**
	- **▶ J2SE Best Practices**
	- ▶ Private API Usage
	- Performance
	- ▶ Naming Conventions
- User defined rules:
	- ▶ Template based
- Integration with Eclipse Code Editor
- $\mathbf{r}$  Deep J2EE Review – Data Flow Analysis
	- ▶ Based on the IBM research project
- $\mathcal{L}_{\mathcal{A}}$ Quick Fix
- П Advanced filtering using regular expressions
	- **Packages**
	- **Classes**
	- **Methods**
	- **Individual findings**

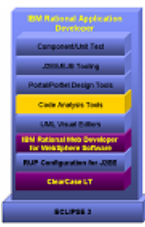

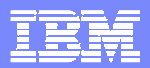

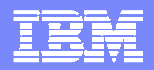

- Automatización de desarrollo en el ciclo de vida
- $\mathbb{R}^2$  Rational Web Developer 6 (ex WSSD)
	- ▶ Demo: Integración de web services en aplicaciones web
- $\overline{\mathbb{R}}$  Rational Application Developer (ex WSAD)
	- ▶ Demo: generación de persistencia para EJB
	- $\blacktriangleright$ Demo: Desarrollo web 'drag and drop' con JSF/SDO
	- $\blacktriangleright$ Demo: análisis estático de código
	- ▶ Demo: análisis dinámico de código
- $\overline{\phantom{a}}$ **Integraciones** 
	- **Pruebas funcionales: Rational Functional Tester**
	- **Pruebas de rendimiento: Rational Performance Tester**

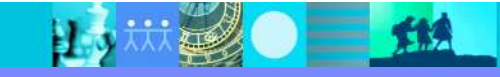

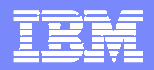

- Automatización de desarrollo en el ciclo de vida
- $\mathbb{R}^2$  Rational Web Developer 6 (ex WSSD)
	- ▶ Demo: Integración de web services en aplicaciones web
- $\overline{\mathbb{R}}$  Rational Application Developer (ex WSAD)
	- ▶ Demo: generación de persistencia para EJB
	- $\blacktriangleright$ Demo: Desarrollo web 'drag and drop' con JSF/SDO
	- $\blacktriangleright$ Demo: análisis estático de código
	- ▶ Demo: análisis dinámico de código
- $\overline{\phantom{a}}$ **Integraciones** 
	- ▶ Pruebas funcionales: Rational Functional Tester
	- **Pruebas de rendimiento: Rational Performance Tester**

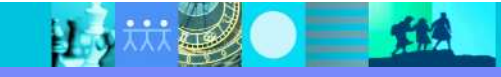

# Automatización pruebas funcionales: Rational Functional Tester

### Qué

- Automatización de Pruebas Funcionales y de Regresión
	- L ¡Todo en una misma interfaz!
- $\mathcal{L}_{\mathcal{A}}$  Para quién
	- ▶ Equipos de QA
	- Desarrolladores
		- $\mathcal{L}_{\mathcal{A}}$  Los desarrolladores pueden exportar fácilmente sus pruebas de interfaz en un plan de pruebas.

### ■ Por qué

Al automatizar las pruebas se puede probar mucho más (versiones y funcinalidades) con mucho menos coste.

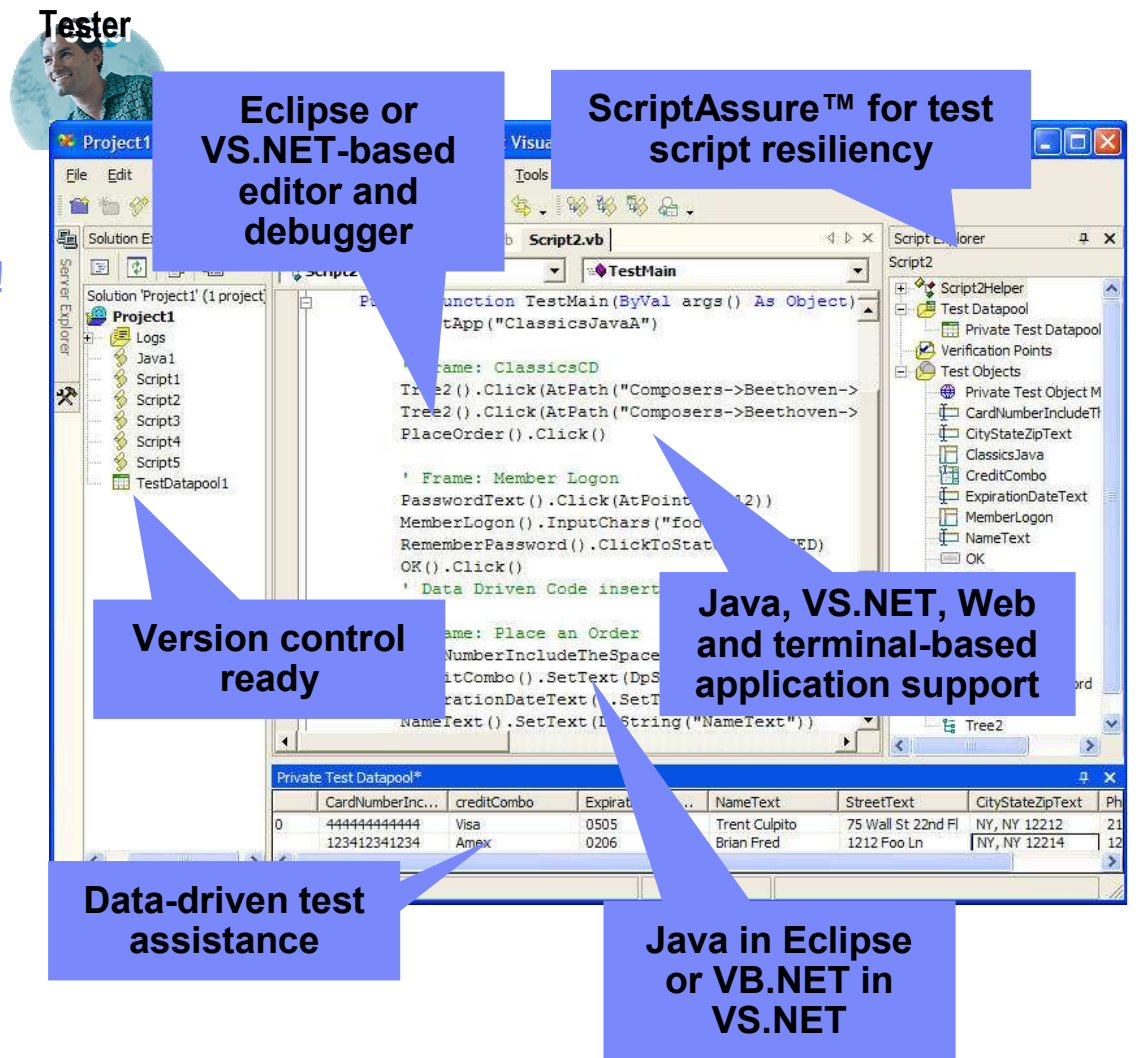

30

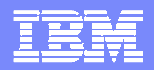

- Automatización de desarrollo en el ciclo de vida
- $\mathbb{R}^2$  Rational Web Developer 6 (ex WSSD)
	- ▶ Demo: Integración de web services en aplicaciones web
- $\overline{\mathbb{R}}$  Rational Application Developer (ex WSAD)
	- ▶ Demo: generación de persistencia para EJB
	- $\blacktriangleright$ Demo: Desarrollo web 'drag and drop' con JSF/SDO
	- $\blacktriangleright$ Demo: análisis estático de código
	- ▶ Demo: análisis dinámico de código
- $\overline{\phantom{a}}$ **Integraciones** 
	- **Pruebas funcionales: Rational Functional Tester**
	- Pruebas de rendimiento: Rational Performance Tester

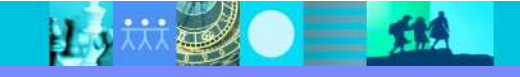